# **The Bulletin Statewide Vision Resource Centre**

**Number 8 Monday 31 May 2010** 

This issue was edited by Lyn Robinson, Vision Resource Teacher, Statewide Vision Resource Centre.

# **Professional Development Activities for Term 2, 2010**

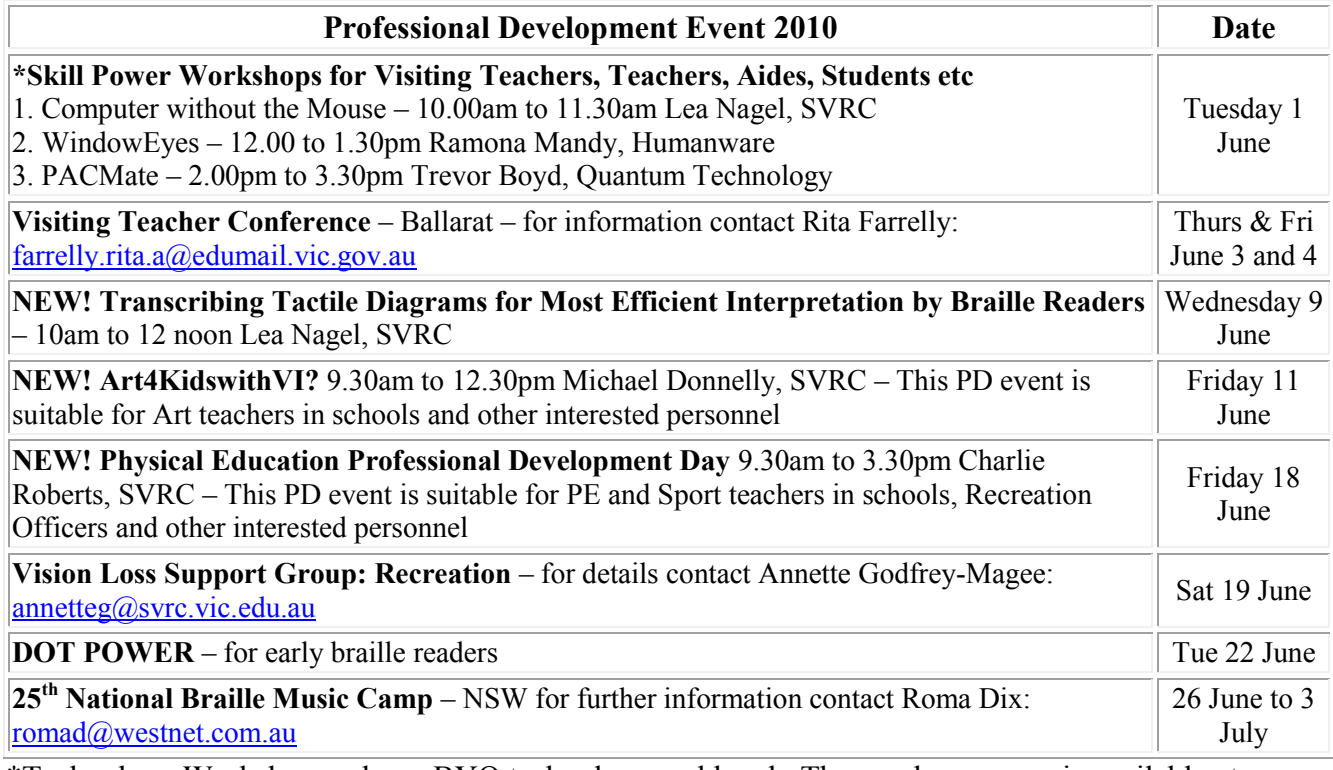

\*Technology Workshops: please BYO technology and lunch. The yearly program is available at: <http://www.visiontech.svrc.vic.edu.au/PDannual.htm>

# **VictorReader Stream Workshop**

We are pleased to announce that Ramona Mandy from HumanWare will be running a workshop about VictorReader Stream early next term. The VictorReader Stream is an amazing piece of technology about the size of an ipod which plays DAISY files, can operate as a voice recorder and is fully accessible. Please bring laptops and if possible read the training manual before hand. **What:** VictorReader Stream Workshop

**When:** Wednesday 21 July 2.00 to 3.30 pm **Where:** SVRC

## **Inside This Issue**

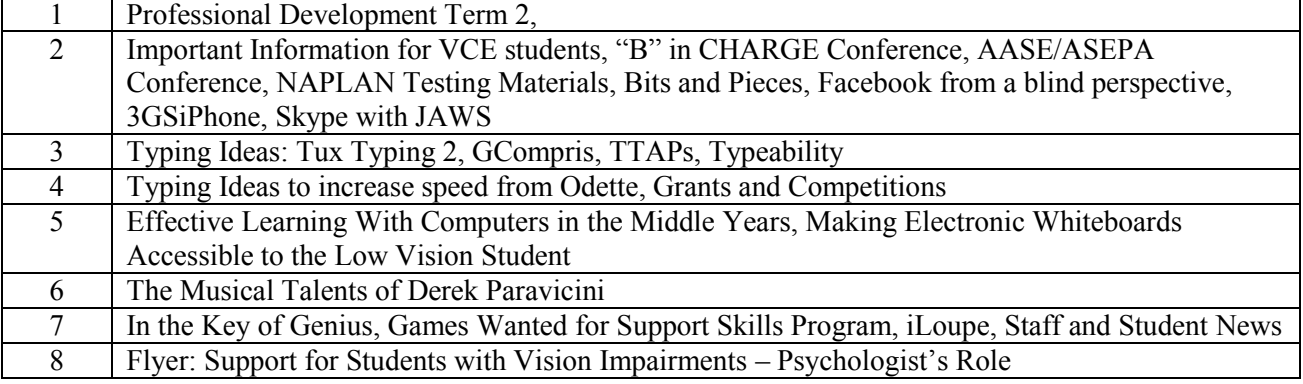

### **Important information for VCE students**

There have been some queries from Visiting Teachers about the Advice Slips which detail the special arrangements granted by VCAA for the June and end of year exams. This document needs to be read in conjunction with another document called "Vision Impairment – Supervisor Instructions – Authorised Materials."

The latter document details the equipment a student with vision impairments is allowed to take into an examination room. E.g. braille related equipment, highlighter pens, low vision aids etc. It also details the manner in which a supervisor or a reader/scribe may work with a student. This document is to be downloaded from the VASS system and is an important document which supervisors and reader/scribes must be aware of if they are involved in the supervision of students with vision impairments. Please talk to the VCE coordinator at the school or give Lyn a call at the SVRC if you have any questions.

# **"B" in CHARGE Conference**

Presented by CHARGE Syndrome Association of Australasia, the "B" in CHARGE conference is targeted at parents, teachers, medical specialists and other professionals, to provide greater clinical awareness and understanding of this unique and complex condition.

What: CHARGE Syndrome Conference Where: Esplanade Hotel, Fremantle WA When: 8 – 10 October 2010 Web:<http://www.chargesyndrome.org.au/>

# **AASE / ASEPA Conference**

**When:** 17 – 18 June 2010 **Where:** Darwin Convention Centre, Northern Territory For further information and for enquiries, please visit: www.gemsevents.com.au/aase2010

# **NAPLAN Testing Material: Please bring it in!**

Now that NAPLAN 2010 is done and dusted – can you all please return the borrowed braille copies from previous years and also the 2010 materials so that VTs will have them to borrow next year. We have a growing collection – but the more the better!!! Ta!

# **Bits and Pieces**

Source: ITS Vision Time, Issue 15 <http://itsvisiontime.wikispaces.com/file/view/Issue+15.doc>

#### *Facebook from a blind perspective:*

Here is a file that can be downloaded and played in windows media player. The author talks about using Facebook from a blind or vision impaired prospective with your screen reader. [http://media.libsyn.com/media/bct/bct1429FacebookAccessibilityWithScreenReaders.mp3](https://staffowa.det.nsw.edu.au/owa/redir.aspx?C=69133f4b26c14550ab573f36b38edd0e&URL=http%3a%2f%2fmedia.libsyn.com%2fmedia%2fbct%2fbct1429FacebookAccessibilityWithScreenReaders.mp3)

#### *3GSiPhone*

From Anita: Does anyone have students using a new 3GS iPhone. Here is a link to a handy podcast by a V.I group on using the new ipod 3GS accessibility features. [http://atmaine.libsyn.com/index.php?post\\_id=511352](https://staffowa.det.nsw.edu.au/owa/redir.aspx?C=73f5e865e8c240b3956f2fbd02a94819&URL=http%3a%2f%2fatmaine.libsyn.com%2findex.php%3fpost_id%3d511352)

#### *Skype with Jaws?*

The most accessible version of the Skype appears to be version 3.8. [http://www.jaws-users.com/programs/Skype/SkypeSetup.exe](https://staffowa.det.nsw.edu.au/owa/redir.aspx?C=73f5e865e8c240b3956f2fbd02a94819&URL=http%3a%2f%2fwww.jaws-users.com%2fprograms%2fSkype%2fSkypeSetup.exe)

# **Typing Ideas**

Here are some ideas for typing lessons with your students.

#### *Tux Typing 2*

A student came to Support Skills recently with a very good typing program called Tux Typing. He began to play – shooting down letters from the sky in rapid succession. Needless to say he was very adept and said he played the game for fun which has inturn led to very fast typing speeds!

According to Denise - VT Northern Metropolitan Region, this typing program is available on the DEECD laptops and can be found in the ICT folder. If you don't already have it on the student's computer the school technician should be able to put it onto their laptops.

#### *GCompris*

Visiting Teacher, Joy Vogt – Northern Metropolitan Region, had found some free educational software which has a typing program. GCompris is a high quality educational software suite comprising of numerous activities for children aged from 2 to 10 years. Many of the activities are game based and educational. The colors are bright and bold and some of the games have audio output. One of the programs has a computer discovery game which incorporates basic typing skills. Website:<http://gcompris.net/-en->

#### *TTAPS - Touch Typing*

After many months of not being able to track down one of our favourite typing programs, TTAPs, I have finally found it on the net at [www.girl.com.au](http://www.girl.com.au/) From the website:

Touch typing tutor designed to teach the fundamentals of good typing to children. Are your students tired of struggling with typing software written for Adult Americans? Now could be the time for a change! TTAPS has been the typing tutor of choice for increasing numbers of Australian schools since it was first released three years ago.

Designed by a teacher specifically for school-aged students, TTAPS uses an Australian voice and animated hands on a clear screen keyboard to explain fingering. Fifteen carefully paced lessons take students gently through the typing process. Keys are practised in a wide variety of contexts to maintain student interest and promote reading and punctuation skills. In this program the emphasis is on accuracy and games such as 'Cannon', 'The Rope', 'Picture Puzzle' and 'Stamp' are provided at the end of each lesson to further reinforce keys taught. TTAPs costs \$64.90 and is available from <http://www.girl.com.au/ttaps.htm>

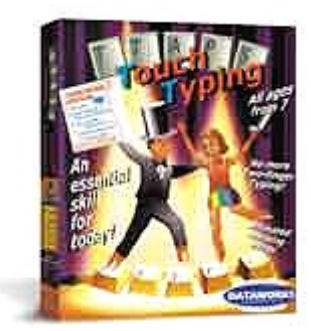

#### *[TypeAbility](http://www.yesaccessible.com/typeability.html)*

TypeAbility works with JAWs or MAGIC software and has demo software available to try from the website.To download a trial version of TypeAbility 3.0.31 for JAWS or TypeAbility 3.0.27 for MAGic go to:<http://www.yesaccessible.com/typeability.html>

TypeAbility is available here in Australia from T&T Consultancy in Sydney. Please contact Scott Erichsen if you would like to know more.

Scott's email address is: [scott.erichsen@tandt-consultancy.com.au](mailto:it%20is%20available%20here%20in%20Australia%20from%20T&T%20Consultancy%20in%20Sydney.%20Please%20contact%20Scott%20Erichsen%20if%20you%20would%20like%20to%20know%20more.) A single user licence for TypeAbility is \$150 including delivery.

# **Typing Ideas to increase speed from Odette – CEO VT (Vision)**

- Give the student a word (the longer word the better). The student types the word and then thinks of another word starting with the last letter of the word e.g. microminiaturized dog
- Write a Christmas list for your family or a letter to Santa. Choose a fancy border or picture to illustrate.
- Play 'Scattegories' using the computer list A-Z on the computer and decide on the category eg animals. Set a timer/mobile for 10/5 minutes and see how many animals each of you can obtain.
- Copy a piece of work for school with the screen covered for 10 minutes how many mistakes did you make? How many words did you write? Use the Tools option to word count the document.
- Dictation listen to your family talk and try to write down as many words as you can in 10 minutes. What is your score? Word count it. Do any of the sentences make sense?
- Download the 'typing master' demonstration (free) program from the internet on to your computer - it has 4 games and many typing tests to test your speed.
- Write a diary entry each day for two weeks you could give yourself 10 -15 minutes each day. Did the entries change over time? Why do you think so?
- Play a word game using the computer choose a letter and write as many words you can using that letter in 10 or so minutes.
- Write a list of the 'shortcut' keys you know
- Write an email to a friend or an E-card.
- Boomerang stories (TTAPS) Type a story on and email message with the heading "Part 1" for 3-5 minutes then send it to the next person. The recipient then replies with "part 2" and continues the story. The story continues until one person says "conclusion" and writes the ending. You may want to suggest the particular genre eg. Romance or instructional.
- Animal/ Mineral/Vegetable. (TTAPS) The students are in a pair and send an email to their partner in which the subject of the email is a letter of the alphabet. The body contains the following:
	- o An animal
	- o A plant
	- o A color
	- o A boys name
	- o A girls name
	- o The next person replies with their list within eg. 3 minutes.
- Hangeroo. A fun program for beginners who have just learnt to touch type. Based on hangman the American kangeroo teases you to play hangman. Apparently available off the internet - will find out more.
- Topic information. Using a topic from your school or your own. Search on the internet to find interesting information re - your topic eg. Cats. Copy, cut and paste to make a document which you can present. Don"t forget to use your shortcut keys.

# **Grants and Competitions - please tell us at SVRC**

This year the SVRC has made several submissions for grants and entered several competitions for funding, to boost the programs we are offering in our Support Skills Program. There are, no doubt, many more out there, so please tell us if you hear of any competitions or grants which fund such things as (for example) educational, sporting or arts programs for not-for-profit organisations. If you know of any possibilities, contact Marion on 03 9841 0242 or [marionblaze@svrc.vic.edu.au](mailto:marionblaze@svrc.vic.edu.au) and we'll do the rest.

Adapted from: ITS Vision Time, Issue 15 <http://itsvisiontime.wikispaces.com/file/view/Issue+15.doc>

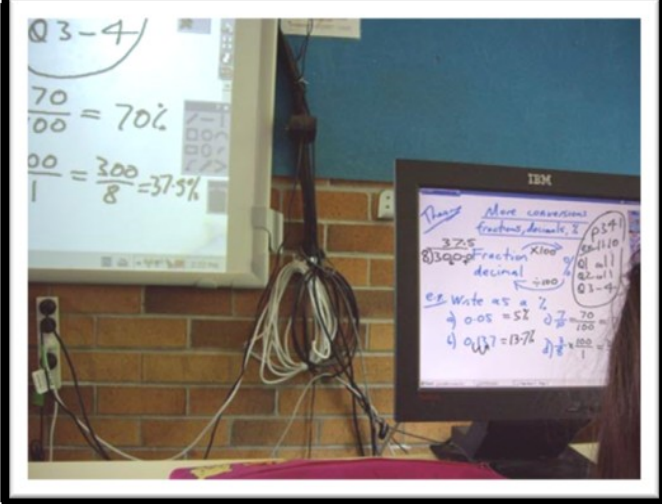

Electronic Whiteboards are becoming more common in our school classrooms, both in high schools and primary schools. For the student with low vision an electronic whiteboard set up with a desk monitor on the student"s desk can ensure equitable access to the classroom. This allows the student equal access to the work on the class board as they can get as close as they want to the screen.

This maths classroom at Kingscliff High School shows the electronic whiteboard that the maths teacher uses; the desk-top

monitor sits on the vision impaired student's desk. Nick, the Maths teacher, uses the board for all his lessons and was very willing to accommodate the extra monitor in his classroom.

To set this up a cable splitter was needed to split the signal from the teacher"s laptop to the monitor as well as the white board itself. Adjusting the hertz setting so the monitor was compatible with the electronic whiteboard was also important. The advantage is that the student can see the teacher"s writing on the whiteboard at the same time they hear the teacher's explanation. Seeing the numbers and hearing the explanation gives the student real equity of access in the classroom.

# **Effective Learning with Computers in the Middle Years**

This workshop is aimed at teachers who feel they are competent users, but not 'expert' users, of technology in the classroom. Teachers attending should bring a fully-charged laptop computer, as power supply access is limited. Presented by Russell Feben and Garry Chapman, both experienced teachers from Ivanhoe Grammar who use integrated technologies in their work with students.

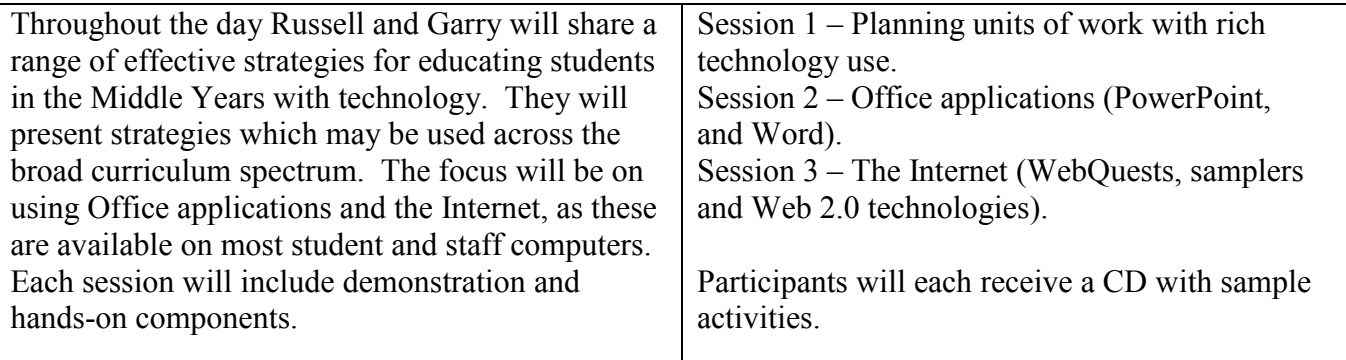

**When:** Saturday June 5

**Venue:** Darebin Arts & Entertainment Centre – Cnr Bell St & St Georges Rd, Preston **Cost:** \$180 or \$160 per person for two or more participants from the one school. (morning tea, lunch and hand-outs provided) **Enquiries:** Paula Welham Tel/Fax: 9499 2065 Mobile: 0402 421 864 Email: [pwelham@bigpond.net.au](mailto:pwelham@bigpond.net.au)

### **The Musical Talents of Derek Paravicini**

Extract from: The Age Monday 18 May 2010

Blind and severely autistic, pianist Derek Paravicini is on the brink of international stardom. With his right ear cocked forward slightly and the faintest curl of a smile at the corners of his mouth, Derek Paravicini's fingers dance across the keys of the grand piano. This blind, severely autistic 30 year-old man is coaxing a sad and beautiful tune from the instrument that causes the hairs on the back of my neck to stand on end. Exchanging glances with others in the room, it is clear I am not alone.

In this tatty university teaching room in west London, Derek is delivering a performance worthy of a concert pianist. Standing behind him, arms behind his back, his mentor and coach, Professor Adam Ockelford, a music psychologist at Roehampton University, listens intently."He's just made this one up on the spot," says Prof Ockelford. "I have never heard anyone play quite like Derek. He can hear a song just once and play it back perfectly, adapting it and improvising along the way. He has thousands of pieces in his repertoire now."

"Derek has got absolute pitch," says Prof Ockelford. "It means he can identify every note in a chord. Each one is a different creature for him so he hears them all. It is a rare gift."

To demonstrate, Prof Ockelford plays a nine-note chord on the piano. In response, Derek plays each of the notes individually in ascending sequence. Most musicians can pick out only five notes from a chord. Derek can distinguish up to 20.

At the age of nine, Derek played his first major concert, at the Barbican in London. The applause had a huge impact, causing him to rise to his feet and tremble with adrenalin. Since then Derek has played several concerts. He has never been paid, playing mostly for charity, and his audiences vary from dementia patients, who thrive on the old songs he produces on request, to celebrities. He has played twice at Downing Street - for Tony Blair and for Gordon Brown. He has even played requests for Hugh Grant.

"I like having an audience when they clap me," says Derek. "I don't get nervous before playing." In performance, his personality - a cheeky, happy and rambunctious young man - comes through. He loves jazz.

He also displays flashes of humour. When playing for the former chancellor Alistair Darling earlier this year, he launched into a rendition of Big Spender. Mr Darling apparently quipped: "Not under the current budget."

Derek is excited about two upcoming concerts at a charity auction at Sotheby's and at the Dumfries and Galloway Arts Festival. And his family hope, with the court ruling, that he will finally be able to earn a living from his talent. He is hoping to do a series of mini-tours in the US where he is wellknown after appearing twice on the popular CBS News program 60 Minutes. There is also talk of getting a professional recording deal.

"We hope that he might be able to start earning a living for himself," says Nicolas. "It is a big step towards getting a normal life. With his own income, he might be able to leave residential care, get his own home, and have a carer live there with him. Ultimately, though, this is a chance for him to keep doing what he loves."

Source: The Age [http://www.theage.com.au/lifestyle/people/meet-derek-the-amazing-human-ipod-](http://www.theage.com.au/lifestyle/people/meet-derek-the-amazing-human-ipod-20100518-vbix.html)*[20100518-vbix.html](http://www.theage.com.au/lifestyle/people/meet-derek-the-amazing-human-ipod-20100518-vbix.html)*

Derek"s website can be found at: *<http://www.sonustech.com/paravicini/index.html>*

# **In the Key of Genius**

From the story of Derek Paravinci comes another story, that of his music teacher and mentor, Adam Ockelford, a music psychologist at Roehampton University.

Adam has worked for more than twenty years with Derek and has written about their time together in a book called: "In the Key of Genius: The Extraordinary Life of Derek Paravicini".

More about "In the Key of Genius" and music teaching resources can be found at: <http://www.sonustech.com/paravicini/publications.html>

In the Key of Genius can be ordered online through [Random House Australia](http://www.randomhouse.com.au/Default.aspx?Page=SearchResults&word=In+the+Key+of+Genius) The book is also available through [amazon.com](http://www.amazon.com/)

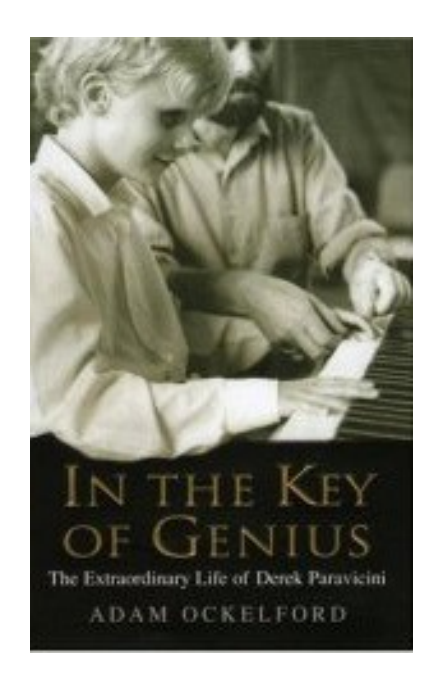

# **Games Wanted for the Support Skills Program:**

From: Garry Stinchcombe - Support Skills Teacher, SVRC

If any Visiting Teachers or families of students who are blind or have low vision have any adapted card or board games they are no longer using, the Support Skills Program at the Statewide Vision Resource Center would be a welcome recipient. We need braille card and board games for the students to use for Wet Day Activities. We are especially interested to find braille scrabble, chess and dominos. Any donations of these games would be greatly appreciated. Please give Leanne or Garry a call at the SVRC if you have anything you feel might be suitable.

#### **iLoupe**

Did you know there is an app for the iPhone which turns the iPhone into an electronic magnifier? Called iLoupe it costs \$1.79 and you can use it to view near and distant objects. You can also take a photo of an object or text and enlarge it. This could be useful for reading labels when shopping, viewing bus numbers, or for student use in class.

## **Staff and Student News**

Congratulations to Brooke and Melissa on the arrival of their new baby girl. Congratulations also to Deb on becoming a grandmother for the second time.

# **Finally**

Thanks to everyone for their contributions to this Bulletin especially Deb Lewis, Odette Budge, Joy Voigt, Marion Blazé and Denise Probert.

If you have something you would like included in "The Bulletin" please forward it in a word document to Lyn Robinson [lynrobin@svrc.vic.edu.au](mailto:lynrobin@svrc.vic.edu.au)

To Read the Bulletin Online: <http://www.svrc.vic.edu.au/bulletins2010.html>

# **Statewide Vision Resource Centre**

#### **Presents**

# **Support for Students with Vision Impairment – Psychologist's Role**

**When:** Wednesday 28 July 2010 from 9.00am to 3.30pm (Registration from 8.30am)

**Where:** Statewide Vision Resource Centre 370-380 Springvale Rd Donvale *Parking: Lower car park – next door at the Donvale Sports Complex*

**For:** Psychologists working in schools

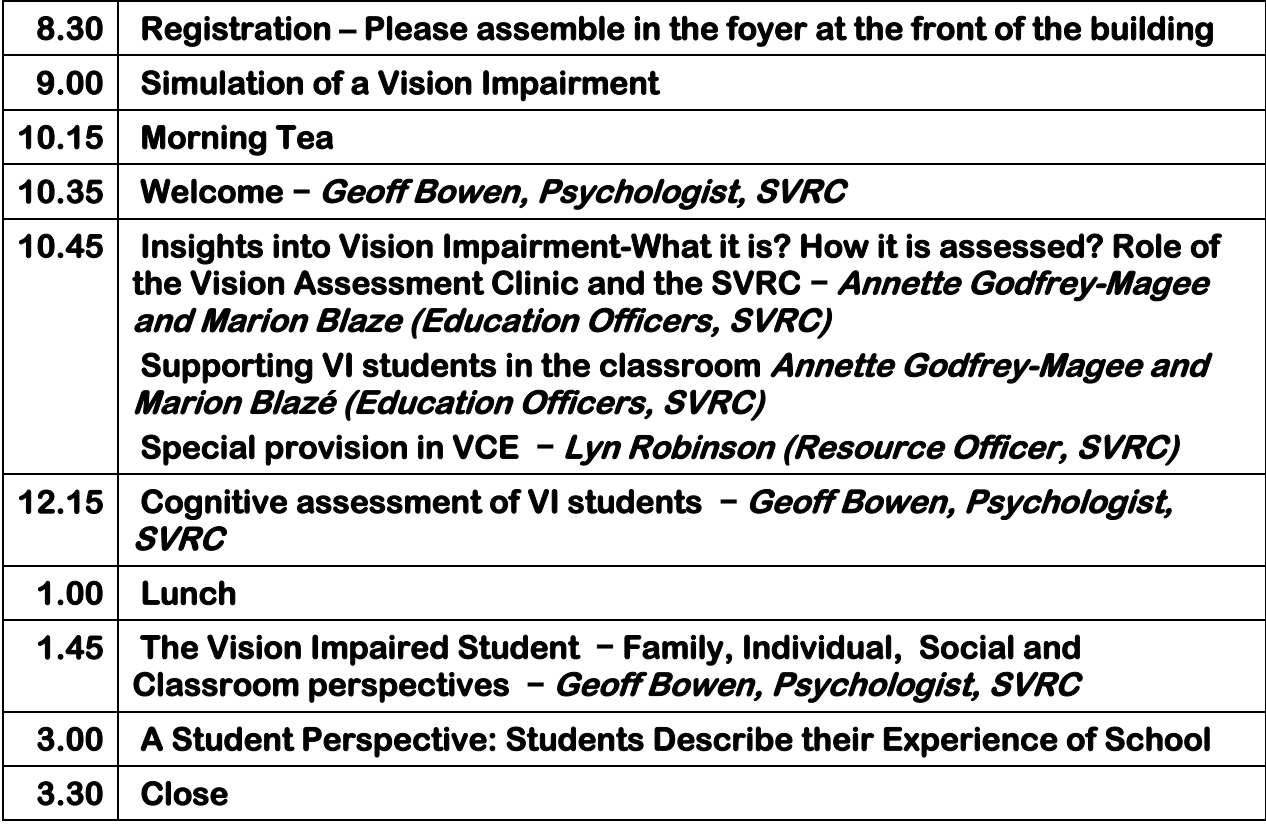

#### **Cost: \$66.00 including GST**

**Payment includes a light lunch (maximum participants: 60)**

*Registration is essential – by Friday 12 July – phone, fax or email*

*For further details or for an invoice:* 

*Phone 9841 0242, fax 9841 0878 or email [svrc@svrc.vic.edu.au](mailto:svrc@svrc.vic.edu.au)*